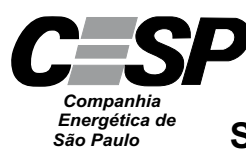

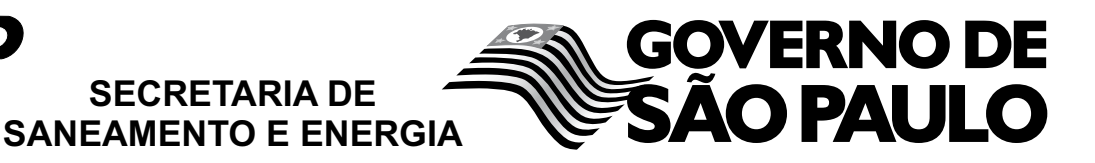

CONCURSO PÚBLICO

## **27. PROVA OBJETIVA**

ANALISTA DE INFORMÁTICA (BANCO DE DADOS)

## INSTRUÇÕES

- VOCÊ RECEBEU SUA FOLHA DE RESPOSTAS E ESTE CADERNO CONTENDO 50 QUESTÕES OBJETIVAS.
- PREENCHA COM SEU NOME E NÚMERO DE INSCRIÇÃO OS ESPAÇOS RESERVADOS NA CAPA DESTE CADERNO.
- LEIA CUIDADOSAMENTE AS QUESTÕES E ESCOLHA A RESPOSTA QUE VOCÊ CONSIDERA CORRETA.
- RESPONDA A TODAS AS QUESTÕES.
- MARQUE, NA FOLHA INTERMEDIÁRIA DE RESPOSTAS, QUE SE ENCONTRA NO VERSO DESTA PÁGINA, A LETRA CORRESPONDENTE À ALTERNATIVA QUE VOCÊ ESCOLHEU.
- TRANSCREVA PARA A FOLHA DE RESPOSTAS, COM CANETA DE TINTA AZUL OU PRETA, TODAS AS RESPOSTAS ANOTADAS NA FOLHA INTERME-DIÁRIA DE RESPOSTAS.
- A DURAÇÃO DA PROVA É DE 3 HORAS.
- A SAÍDA DO CANDIDATO DO PRÉDIO SERÁ PERMITIDA APÓS TRANSCORRIDA A METADE DO TEMPO DE DURAÇÃO DA PROVA OBJETIVA.
- AO SAIR, VOCÊ ENTREGARÁ AO FISCAL A FOLHA DE RESPOSTAS E ESTE CADERNO, PODENDO DESTACAR ESTA CAPA PARA FUTURA CONFERÊNCIA COM O GABARITO A SER DIVULGADO.

AGUARDE A ORDEM DO FISCAL PARA ABRIR ESTE CADERNO DE QUESTÕES.

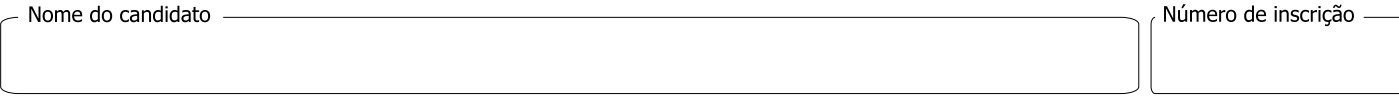

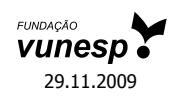

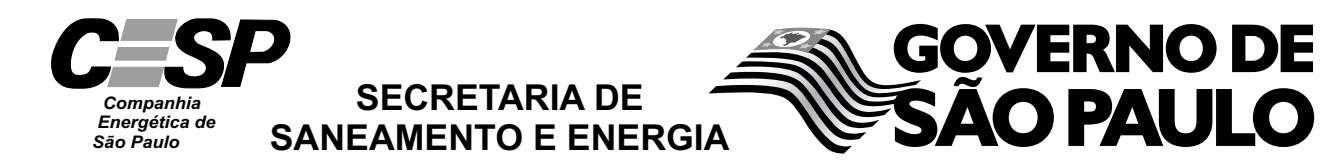

# **FOLHA INTERMEDIÁRIA DE RESPOSTAS**

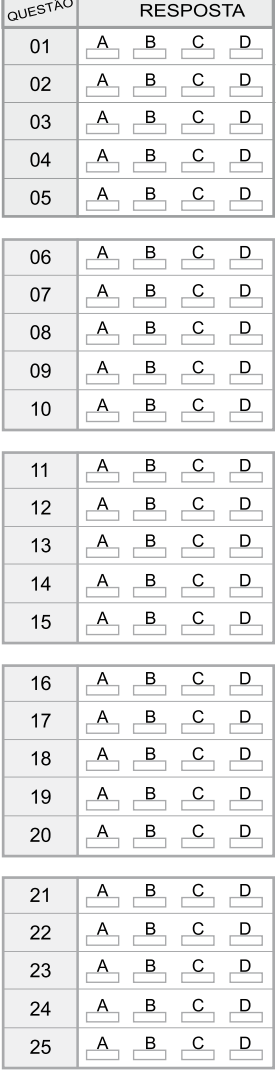

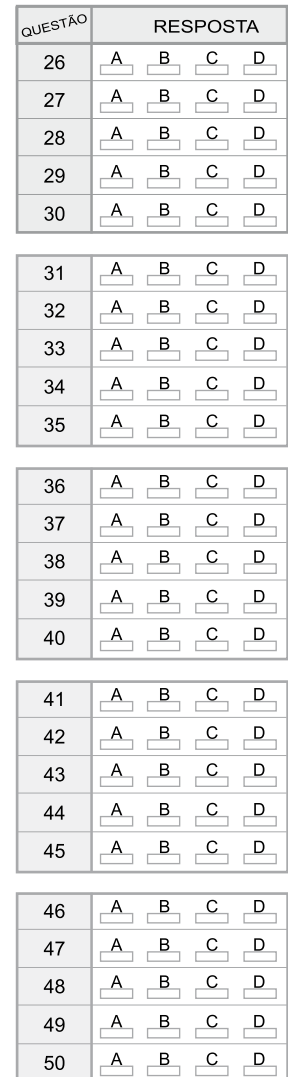

#### **LÍNGUA PORTUGUESA**

Leia o texto para responder às questões de números **01** a **10**.

Paradoxalmente, rádio e televisão podem oferecer-nos o mundo inteiro em um instante, mas o fazem de tal maneira que o mundo real desaparece, restando apenas retalhos fragmentados de uma realidade desprovida de raiz no espaço e no tempo. Como, pela atopia das imagens, desconhecemos as determinações econômico-territoriais (geográficas, geopolíticas etc.) e como, pela acronia das imagens, ignoramos os antecedentes temporais e as consequências dos fatos noticiados, não podemos compreender seu verdadeiro significado. Essa situação se agrava com a TV a cabo, com emissoras dedicadas exclusivamente a notícias, durante 24 horas, colocando em um mesmo espaço e em um mesmo tempo (ou seja, na tela) informações de procedência, conteúdo e significado completamente diferentes, mas que se tornam homogêneas pelo modo de sua transmissão. O paradoxo está em que há uma verdadeira saturação de informação, mas, ao fim, nada sabemos, depois de termos tido a ilusão de que fomos informados sobre tudo.

Se não dispomos de recursos que nos permitam avaliar a realidade e a veracidade das imagens transmitidas, somos persuadidos de que efetivamente vemos o mundo quando vemos a TV. Entretanto, como o que vemos são as imagens escolhidas, selecionadas, editadas, comentadas e interpretadas pelo transmissor das notícias, então é preciso reconhecer que a TV é o mundo. É este o significado profundo da atopia e da acronia, *ou* da ausência de referenciais concretos de lugar e tempo – *ou seja*, das condições materiais, econômicas, sociais, políticas, históricas dos acontecimentos. *Em outras palavras*, essa ausência não é uma falha ou um defeito dos noticiários e sim um procedimento deliberado de controle social, político e cultural.

(Marilena Chauí, *Simulacro e poder* – uma análise da mídia. 2006)

- **01.** É correto afirmar que, do ponto de vista da autora, a TV
	- (A) representa uma ameaça à sociedade, pois traz para os telespectadores informações que carecem de veracidade e comprovação.
	- (B) falseia a realidade, apresentando-a ao público como se este estivesse presenciando os fatos.
	- (C) manipula as informações, expondo a realidade fragmentada, o que constitui uma forma de exercer controle sobre a sociedade.
	- (D) tem o condão de alienar a sociedade, graças à seleção deliberada de assuntos que afastam o cidadão das causas sociais.
	- (E) não contribui com o processo de construção de conhecimento, tampouco o prejudica, pois ocupa-se com os fatos de diferentes lugares e épocas.
- **02.** Segundo o texto, a homogeneização da informação consiste em
	- (A) apresentar de forma não diferenciada fatos de natureza e essência distintas.
	- (B) fazer crer que não há fatos diferentes ao longo das 24 horas de transmissão.
	- (C) falsear a realidade, expondo fatos sem identificação de fonte.
	- (D) mistificar a realidade, deixando-a irreconhecível para o público.
	- (E) padronizar valores sociais, de acordo com um paradigma preestabelecido.
- **03.** Observe as expressões destacadas no trecho final do texto (*ou*, *ou seja*, *em outras palavras*). É correto afirmar que
	- (A) as duas primeiras expressões servem para introduzir ideias que se contrapõem, pelo sentido.
	- (B) a primeira delas relaciona ideias que se excluem; a segunda e a terceira, ideias que se alternam.
	- (C) as três expressões introduzem ideias que explicam e ampliam o significado de outras que as precedem no contexto.
	- (D) a última expressão resume o sentido das anteriores, servindo como síntese das oposições que marcam as ideias desse trecho.
	- (E) as duas últimas expressões são sinônimas e introduzem ideias análogas, fazendo apologia dos conteúdos veiculados na TV.
- **04.** Assinale a alternativa em que o verbo *fazer* está empregado com a mesma função, de verbo substituto, que tem na frase – *rádio e televisão podem oferecer-nos o mundo inteiro em um instante, mas o fazem de tal maneira que o mundo real desaparece.*
	- (A) Elas aceitam encomendas de doces e os fazem cada dia melhores.
	- (B) Especializado em personagens trágicos, ele os faz com perfeição.
	- (C) Viu o carro à noite, o que o fez crer que estava em bom estado.
	- (D) A empresa precisa investir em novos equipamentos, pois não o faz há tempos.
	- (E) Investiram em tecnologia de ponta, e isso os fez os melhores do mercado.
- **05.** Assinale a alternativa contendo as palavras que se associam, pelo significado, respectivamente, com – raiz, atopia e acronia.
	- (A) Radical; topônimo; intemporal.
	- (B) Original; atípico; distância.
	- (C) Fundamento; átona; acrítico.
	- (D) Vegetal; distonia; diacronia.
	- (E) Básico; topógrafo; acre.

**06.** Observe o seguinte trecho:

*Como, pela atopia das imagens, desconhecemos as determinações econômico-territoriais (geográficas, geopolíticas etc.) e como, pela acronia das imagens, ignoramos os antecedentes temporais e as consequências dos fatos noticiados, não podemos compreender seu verdadeiro significado*.

Considere as seguintes afirmações acerca desse trecho.

- I. As frases iniciadas pela palavra *como* introduzem, no contexto, comparações.
- II. As frases *pela atopia das imagens e pela acronia das imagens* – introduzem, no contexto, informação de causa.
- III. A frase final *não podemos compreender seu verdadeiro significado* – tem o sentido de consequência.
- IV. Redigida na voz passiva, a frase final será *não se pode compreender seu verdadeiro significado*.

São corretas as afirmações

- (A) I e III, apenas.
- (B) II e IV, apenas.
- (C) I, II e III, apenas.
- (D) II, III e IV, apenas.
- (E) I, II, III e IV.
- **07.** Assinale a alternativa que preenche, respectivamente, as lacunas, em consonância com a norma culta.

O paradoxo está em que \_\_\_\_\_\_\_\_\_\_\_, mas, ao fim,  $\Box$ , depois  $\Box$  a ilusão de que fomos informados sobre tudo.

- (A) saturam-se as informações ... não sabe-se nada ... de ter-se tido
- (B) deve haver informações saturadas ... não se sabe nada ... que tivemos
- (C) pode existir informações saturadas ... nada sabe-se ... de tida
- (D) se satura as informações ... de nada se sabe ... que teve-se
- (E) existe informações saturadas ... nada se sabe ... de se ter tido
- **08.** Assinale a alternativa que apresenta pontuação e emprego de pronomes de acordo com a norma culta.
	- (A) A realidade e a veracidade das imagens estão a nossa disposição, para que possamos lhes avaliar.
	- (B) Comumente, as emissoras que se dedicam a notícias colocam-nas no ar, sem averiguar sua procedência.
	- (C) Rádio e televisão pesquisam o mundo inteiro; e podem nos oferecer ele em um instante.
	- (D) São imagens escolhidas, às quais nós as vemos pela TV.
	- (E) Existe uma ausência, cuja, em outras palavras não é: falha ou defeito dos noticiários.

Para responder às questões de números **09** e **10**, considere a seguinte passagem:

Se não (I) *dispomos de* recursos que nos permitam (II) *avaliar a realidade e a veracidade* das imagens transmitidas, somos (III) *persuadidos de* que efetivamente vemos o mundo (IV) quando *vemos a TV*.

- **09.** Assinale a alternativa que substitui os trechos destacados, obedecendo à norma culta de regência e de crase.
	- (A) (I) contamos; (II) chegar na realidade e à veracidade; (III) levados à crer; (IV) assistimos a TV.
	- (B) (I) contamos com; (II) chegar a realidade e a veracidade; (III) levados à crer; (IV) assistimos na TV.
	- (C) (I) contamos; (II) chegar na realidade e na veracidade;(III) levados a crer; (IV) assistimos pela TV.
	- (D) (I) contamos com; (II) chegar à realidade e a veracidade; (III) levados à crer; (IV) assistimos a TV.
	- (E) (I) contamos com; (II) chegar à realidade e à veracidade; (III) levados a crer; (IV) assistimos à TV.
- **10.** A alternativa que, reescrevendo esse trecho, apresenta-se de acordo com a norma culta é:
	- (A) Se caso não dispormos de recursos que nos permitam avaliar a realidade e a veracidade das imagens transmitidas, seríamos persuadidos de que vemos o mundo quando vemos a TV.
	- (B) Caso não dispormos de recursos que nos permitem avaliar a realidade e a veracidade das imagens transmitidas, somos persuadidos de que vemos o mundo quando vemos a TV.
	- (C) Caso não dispusermos de recursos que nos permitam avaliar a realidade e a veracidade das imagens transmitidas, somos persuadidos de que vemos o mundo quando vemos a TV.
	- (D) Se caso não dispúnhamos de recursos que nos permitissem avaliar a realidade e a veracidade das imagens transmitidas, somos persuadidos de que vemos o mundo quando vemos a TV.
	- (E) Caso não disponhamos de recursos que nos permitam avaliar a realidade e a veracidade das imagens transmitidas, seremos persuadidos de que vemos o mundo quando vemos a TV.

### **CONHECIMENTOS ESPECÍFICOS**

- **11.** Durante o processo de instalação do Windows Server 2003, verificou-se que os HDs são do tipo SCSI e, portanto, é necessário utilizar os *drivers* controladores de SCSI. Para realizar essa tarefa de instalação, deve-se
	- (A) aguardar o sistema operacional identificar os tipos de HDs instalados, entrar no menu de particionamento e lá selecionar o tipo de HD instalado.
	- (B) entrar no menu "Install a third party SCSI or RAID" e lá selecionar os *drivers* dentre os previamente listados ou mostrar o caminho onde eles se encontram.
	- (C) entrar no meu "Advanced"  $\rightarrow$  "Disk Management"  $\rightarrow$ "Manage Third Party SCSI or RAID" e lá selecionar o *driver* que se deseja utilizar ou mostrar o caminho onde ele se encontra.
	- (D) realizar o *boot* logo depois de selecionar, na BIOS, que esta operação se dará dentro do ambiente SCSI ao invés do ambiente IDE.
	- (E) utilizar o CD Windows Server 2003 R2 para que se possa ter a lista dos *drivers* SCSI e RAID atualizados e deixar que a própria instalação utilize os *drivers* mais adequados.
- **12.** Um determinado servidor, com Windows Server 2003 instalado, acaba de ser reiniciado e apresenta um erro de tela azul no *boot*. Devido ao erro, o *Recovery Console* não é carregado. Para realizar um *boot* nesse servidor deve-se
	- (A) reiniciar o servidor com o CD do Windows Server 2003 inserido para entrar no *Recovery Console* sem carregar o *boot* do HD.
	- (B) reiniciar o servidor com a tecla F8 pressionada para forçar o *boot* a entrar no Recovery Console, mesmo com o *boot* apresentando problemas.
	- (C) reiniciar o servidor e deixá-lo entrar no menu "Select device to boot" para, então, escolher um *drive* que não esteja apresentando problema.
	- (D) utilizar uma placa de rede com PXE habilitado para iniciar um *boot* a partir da placa de rede.
	- (E) utilizar os discos Windows Server 2003 Recovery Console para entrar no menu de Recovery.
- **13.** Um determinado servidor, com o Windows Server 2003, precisa ser auditado para verificar se houve alguma falha de segurança. Para realizar essa tarefa o correto é utilizar a ferramenta
	- (A) Audit Log Viewer.
	- (B) Audit Viewer.
	- (C) Event Audit Viewer.
	- (D) Event Viewer.
	- (E) Log Viewer.
- **14.** As diferenças entre os sistemas operacionais derivados do Unix são mínimas. Uma sutil diferença entre o Linux e o Solaris está no local em que os *scripts* de inicialização são instalados, sendo que no Solaris, eles ficam no diretório
	- (A) /boot/initd.
	- (B) /boot/rcX.d.
	- (C) /etc/initd.
	- (D) /etc/rcX.d.
	- (E) /etc/rc.d/rcX.d.
- **15.** Para visualizar o conteúdo de um arquivo do tipo texto no sistema operacional Linux, pode-se utilizar o comando
	- (A) cat.
	- (B) edilin.
	- (C) list.
	- (D) ls.
	- (E) show.
- **16.** No sistema operacional Linux, processos podem não ser finalizados adequadamente, permanecendo na memória. Para "forçar" a eliminação imediata desses processos, deve-se utilizar o comando kill com a opção
	- $(A) 0.$
	- $(B) -1.$
	- $(C) -9.$
	- (D) -x.
	- $(E)$  -now.
- **17.** Para o desenvolvimento de *shell scripts* em sistemas derivados do Unix, conjuntos de comandos são combinados de forma a realizar determinada tarefa. Assinale a alternativa que apresente o nome de uma estrutura utilizada para repassar os resultados de um comando para outro.
	- (A) fork.
	- (B) pipe.
	- (C) nice.
	- (D) redirect.
	- (E) RPC.
- **18.** Durante a etapa de direcionamento dos resultados de um *shell script*, os sistemas derivados do Unix possuem dois fluxos de saída diferentes. Assinale a alternativa que apresenta nomes corretos dos fluxos de saída normal e de erro, respectivamente.
	- (A) *outbuffer* e *errbuffer*.
	- (B) *stdout* e *stderr*.
	- (C) *stdtype* e *errtype*.
	- (D) *sync\_out* e *sync\_err*.
	- (E) *terminal.out* e *terminal.err*.
- **19.** Os comandos de manipulação de texto utilizados em *shell scripts* de sistemas derivados do Unix são muito úteis para aplicação de regras de transformação de dados. Assinale a opção que explique adequadamente a função do comando sed.
	- (A) Altera as permissões de manipulação de texto em arquivos.
	- (B) Busca informações/padrões em arquivos-texto apenas.
	- (C) Faz o ordenamento de linhas, de forma paralelizada, garantindo eficiência.
	- (D) Realiza apenas a remoção de padrões de texto por meio de sintaxe própria.
	- (E) Realiza transformações e substituições sobre massas de dados, a partir de padrões definidos por *regex*.
- **20.** Considere o seguinte diagrama de dependências funcionais de uma tabela de um banco de dados relacional, cuja chave primária é composta pelos atributos Professor e Disciplina.

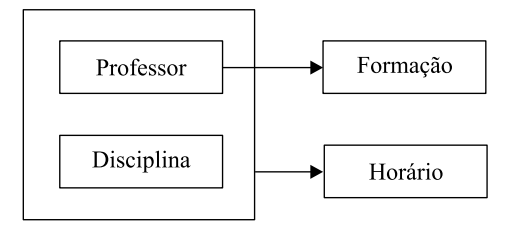

Supondo que não haja atributos multivalorados, pode-se dizer que a maior forma normal em que se encontra essa tabela é a

- (A) primeira forma normal.
- (B) segunda forma normal.
- (C) terceira forma normal.
- (D) quarta forma normal.
- (E) forma normal de Boyce-Codd.
- **21.** Em um banco de dados relacional, quando se diz que uma relação contém 7 tuplas, é equivalente a dizer que a relação contém 7
	- (A) índices.
	- (B) tabelas.
	- (C) atributos.
	- (D) registros.
	- (E) formas normais.
- **22.** A forma geral de um comando SQL para criar um procedimento armazenado, em um banco de dados relacional é
	- (A) CREATE TRIGGER <nome do procedimento> <parâmetros> **BEGIN** <corpo do procedimento> END
	- (B) CREATE PROCEDURE <nome do procedimento> <parâmetros> BEGIN <corpo do procedimento> END
	- (C) CREATE VIEW <nome do procedimento> <parâmetros> START <corpo do procedimento> LOOP
	- (D) CREATE PROCEDURE <nome do procedimento> <parâmetros> START <corpo do procedimento> LOOP
	- (E) CREATE TRIGGER <nome do procedimento> <parâmetros> START <corpo do procedimento> NEXT
- **23.** Considere as afirmações sobre a utilização de índices em bancos de dados relacionais.
	- I. A estrutura de indexação requer uma área adicional de armazenamento.
	- II. O tempo de inserção de um novo registro em uma tabela indexada inclui também o tempo para atualizar o índice.
	- III. Há índices que utilizam dois ou mais níveis de indexação.

Sobre as afirmações, pode-se dizer que está correto o contido em

- (A) I, apenas.
- (B) II, apenas.
- (C) I e II, apenas.
- (D) II e III, apenas.
- $(E)$  I, II e III.

CESP0901/27-AnInformática-BancoDados 6

- **24.** Na modelagem de bancos de dados relacionais, há o conceito de especialização total. Sobre esse conceito, pode-se afirmar que
	- (A) as entidades de nível inferior não são representadas nas tabelas do banco de dados.
	- (B) as entidades de nível superior não são representadas nas tabelas do banco de dados.
	- (C) cada entidade de nível superior precisa pertencer a um conjunto de entidades de nível inferior.
	- (D) cada entidade de nível superior precisa pertencer a pelo menos dois conjuntos de entidades de nível inferior.
	- (E) nem todas as entidades de nível superior precisam pertencer a um conjunto de entidades de nível inferior.
- **25.** Considere a tabela Material de um banco de dados relacional.

Material (ID, Nome, Peso)

A consulta SQL para obter a soma dos valores contidos no atributo Peso, apenas para os materiais cujo nome contenha o texto 'simples', em qualquer parte do *string* do Nome, é:

- (A) SELECT COUNT (Peso) FROM Material WHERE Nome IS "#simples#"
- (B) SELECT COUNT (Peso) FROM Material WHERE Nome IS "simples" simples"
- (C) SELECT COUNT (Peso) FROM Material WHERE Nome LIKE "%simples%"
- (D) SELECT SUM (Peso) FROM Material WHERE Nome LIKE "%simples%"
- (E) SELECT SUM (Peso) FROM Material WHERE Nome LIKE "simples#simples"
- **26.** O procedimento armazenado do Microsoft SQL Server 2005 que exibe informações sobre bloqueios da base de dados é
	- $(A)$  sp lock.
	- (B) sp\_getbindtoken.
	- (C) sp\_monitor.
	- (D) sp\_msx\_defect.
	- (E) sp\_makewebtask.
- **27.** O comando do Microsoft SQL Server 2005 para excluir um serviço existente na base de dados é:
	- (A) DROP AGGREGATE <nome do serviço>.
	- (B) DROP MEMBER <nome do serviço>.
	- (C) DROP SERVICE <nome do serviço>.
	- (D) DROP SIGNATURE <nome do serviço>.
	- (E) DROP VIEW <nome do serviço>.
- **28.** Considere o seguinte comando do Microsoft SQL Server 2005: SELECT RAND (100)

O resultado obtido com esse comando é um número gerado de forma randômica, do tipo

- (A) inteiro, cujo valor situa-se entre 0 e 10.
- (B) inteiro, cujo valor situa-se entre 0 e 100.
- (C) real, cujo valor situa-se entre 0 e 10.
- (D) real, cujo valor situa-se entre 0 e 100.
- (E) float, cujo valor situa-se entre 0 e 1.
- **29.** No Oracle 10g há o parâmetro de inicialização CPU\_COUNT, que indica
	- (A) a porcentagem de tempo disponível em cada CPU para o Oracle.
	- (B) o número de usuários do Oracle.
	- (C) o número de CPUs disponíveis ao Oracle.
	- (D) o número mínimo de CPUs que o Oracle necessita para operar corretamente.
	- (E) o tempo máximo para a realização de um *backup* completo da base de dados.
- **30.** No Oracle 10g é possível marcar pontos que permitem efetuar o *rollback* de transações até tal marcação. O comando genérico que efetua essa marcação é:
	- (A) PROXY
	- (B) QUEUE
	- (C) REFRESH
	- (D) SAVEPOINT
	- (E) FLASHBACK

Considere o seguinte fluxograma para responder às questões de números **31** e **32**.

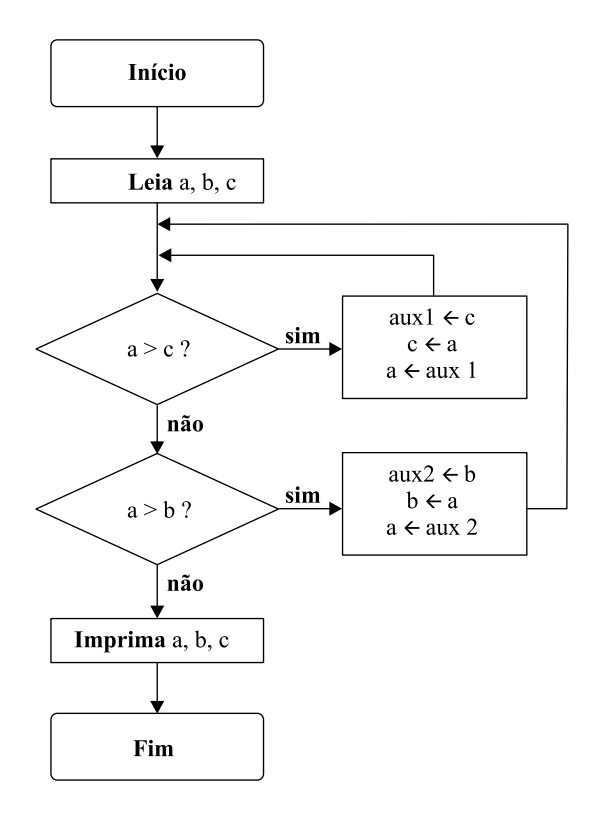

- **31.** Analisando o fluxograma apresentado, caso os dados lidos em a, b, c sejam 33, 11 e 22, respectivamente, a impressão será:
	- (A) 11 22 33
	- (B) 11 33 22
	- (C) 22 11 33
	- (D) 22 33 11
	- (E) 33 11 22
- **32.** Assinale a alternativa que apresenta uma mudança para o fluxograma fornecido que não altera a funcionalidade do algoritmo.
	- (A) Trocar as condições a>c e a>b por a <c e a <br/>sb, respectivamente.
	- (B) Trocar as condições a>c e a>b por a $\leq$ c e a $\leq$ b, respectivamente.
	- (C) Trocar somente uma das condições, a>c ou a>b, por a<c e a<b, respectivamente.
	- (D) Trocar as duas ocorrências da palavra "sim" pela palavra "não".
	- (E) Trocar as variáveis aux1 e aux2 por uma variável única de nome aux.

**33.** Um algoritmo, na forma de uma pseudo-linguagem foi elaborado para classificar uma pessoa em faixas etárias (categorias). Em função dessa classificação, valores diferenciados, em Reais, serão cobrados para a entrada em um espetáculo.

```
Var
```

```
Idade, Cat: inteiro
Leia Idade
Se Idade < 5
{
  Então
    Cat = 0Senão
    Se Idade < 11
      Então
        Cat = 1Senão
        Se Idade < 18
          Então
             Cat = 2Senão
             Se Idade < 59
              Então
                 Cat = 3Senão
                 Cat = 4}
Selecione Cat
{
  Caso 1:
    Valor \leftarrow 10
  Caso 2:
    Valor \leftarrow 20
  Caso 3:
    Valor \leftarrow 40
  Caso Default:
    Valor \leftarrow 0
}
Imprima Valor
```
Suponha que uma família composta pelos membros a seguir comprou ingressos para esse espetáculo:

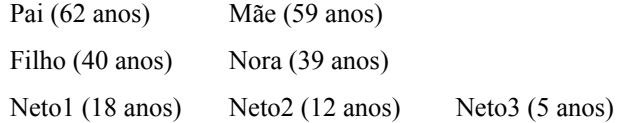

Então, após a classificação de cada membro em uma categoria, o valor total gasto por essa família é de

(A) R\$ 110,00.

- (B) R\$ 130,00.
- (C) R\$ 150,00.
- (D) R\$ 190,00.
- (E) R\$ 230,00.

**34.** Um algoritmo foi desenvolvido para calcular a média ponderada de três exercícios (E1, E2 e E3) elaborados por um aluno em uma disciplina. Cada exercício possui uma nota na escala de 0 a 10. O algoritmo foi concebido na forma de uma pseudo-linguagem.

```
Var
  Aluno: caractere
  E1, E2, E3: real
  mediaP, aux: real
Leia E1, E2, E3
aux \leftarrow 2*E1 + 3*E2 + 5*E3
(*)
Imprima mediaP
```
Considerando as ponderações presentes no algoritmo, assinale a alternativa que completa corretamente, na posição (\*), esse algoritmo.

- (A) mediaP  $\leftarrow$  aux / 2 (B) mediaP  $\leftarrow$  aux  $*$  3 (C) mediaP  $\leftarrow$  aux / 5 (D) mediaP  $\leftarrow$  aux / 10 (E) mediaP  $\leftarrow$  aux  $*$  30
- **35.** Com relação ao objeto Err na linguagem de programação VB.Net, o método usado para gerar um erro em tempo de execução, que pode ser usado no lugar do método Error, é o método
	- (A) GetException.
	- (B) Raise.
	- (C) RunTimeErr.
	- (D) Exc\_RunTime.
	- (E) ErrInTime.
- **36.** Na linguagem de programação Visual Basic, o objeto responsável por fornecer métodos para tocar sons é:
	- (A) Play.Audio.
	- (B) App\_Sounds.
	- (C) System.Sounds.
	- (D) Sound.Properties.
	- (E) My.Computer.Audio.
- **37.** Na linguagem de programação Delphi, a função que atualiza a hora de uma DateTimeVar com o valor de outro newTime-Value, sem afetar a data, é a função
	- (A) ChangeHour.
	- (B) ChangeTime.
	- (C) DateTime.Modify.
	- (D) newHour.
	- (E) ReplaceTime.
- **38.** Na linguagem de programação Delphi, a função que preenche uma seção de armazenamento de *buffer* com o mesmo *byte* ou caractere é
	- (A) ByteSection.
	- (B) CompleteArray.
	- (C) FillArray.
	- (D) FillChar.
	- (E) TopBuffer.
- **39.** Na linguagem de programação Java, as seções usadas para preservar blocos de texto com caracteres que seriam considerados como marcação é a interface
	- (A) BlockSection.
	- (B) CDATASection.
	- (C) HTMLEntities.
	- (D) SectionHold.
	- (E) StringComplent.
- **40.** Na linguagem de programação ASP, para finalizar imediatamente uma sessão, deve ser utilizado o método
	- (A) Abandon.
	- (B) Close.
	- (C) Destroy.
	- (D) Finish.
	- (E) Terminate.
- **41.** Considere o desenvolvimento de uma aplicação que tem por finalidade apresentar registros médicos. Os registros a serem apresentados devem ser filtrados a partir de um conjunto bem grande utilizando seleções como o "nome do paciente", "nome do médico" ou a "idade do paciente". Contudo, no momento do desenvolvimento, não se conhece com exatidão quais filtros o usuário irá utilizar. Nesse cenário, e considerando os controles fornecidos pelo *framework* .net, a melhor solução é
	- (A) conectar o conjunto total de registros a um *DataGrid* e deixar o usuário navegar até o registro desejado.
	- (B) criar múltiplas *view* no servidor e acioná-las de acordo com cada filtro possível.
	- (C) usar uma *view* no servidor e conectá-la com um controle *DataGrid*.
	- (D) usar um objeto *DataView* em tempo de execução para selecionar os registros a serem mostrados no *DataGrid*.
	- (E) utilizar *data binding*, associando múltiplos controles *TextBox* a cada coluna do conjunto de registros.
- **42.** Em um ambiente de desenvolvimento .net, considere uma aplicação na qual o usuário edita dados de um produto em um controle *DataGrid* conectado a um objeto *DataSet*. O objeto *DataSet* é preenchido por meio do objeto *SqlDataAdapter.* Considere também que os atributos *InsertCommand, UpdateCommand e DeleteCommand* do objeto *SqlDataAdapter* estão configurados como objetos *SqlCommand.* Contudo, quando os usuários enviam a página, nenhuma das suas alterações é salva no banco de dados e eles não recebem nenhum erro. Das alternativas apresentadas, assinale a que melhor caracteriza o problema.
	- (A) O controle *DataGrid* não permite a alteração de dados na página.
	- (B) O método *SqlDataAdapter.Update()* não foi chamado no código*.*
	- (C) O objeto *DataSet* não foi preenchido pelo controle *DataGrid* após os usuários terminarem de editar os dados.
	- (D) O objeto *DataSet* é um objeto de apenas leitura.
	- (E) Os usuários não têm permissão para gravar alterações no banco de dados.
- **43.** No mapeamento de endereços de rede, alguns campos do pacote de dados relacionados à identificação dos equipamentos devem ser únicos para que o roteamento na rede ocorra normalmente. Escolha a alternativa que contenha um campo no pacote de dados que deve ser único para a identificação de um equipamento.
	- (A) MTU.
	- (B) VLan ID.
	- (C) Porta TCP.
	- (D) Porta UDP.
	- (E) Endereço IP.
- **44.** Considere uma rede local de computadores com protocolos da pilha TCP/IP. Para que a rede local seja de classe C, a máscara de sub-rede deve ser:
	- (A) 255.0.0.0
	- (B) 255.255.0.0
	- (C) 255.255.255.0
	- (D) 255.255.255.128
	- (E) 255.255.255.192
- **45.** Os serviços de rede baseados na pilha de protocolos TCP/IP utilizam portas específicas do protocolo TCP. Por padrão, o serviço SQL utiliza a porta de número
	- (A) 80.
	- (B) 118.
	- (C) 250.
	- (D) 1357.
	- (E) 9535.
- **46.** No Lotus Notes, para verificar os erros que ocorreram nos "Schedule Agents", precisa-se analisar o
	- (A) Arquivo LOG.NSF.
	- (B) Banco LOG.DBF.
	- (C) Pasta /sys/agents/errors.
	- (D) Relatório SCHEDULE.RPT.
	- (E) Registros /sys/agents/records.
- **47.** No Lotus Notes, os níveis de segurança disponíveis são:
	- (A) Network Level, System Folder Level, WorkStation Level, Files Level, Design Elements Level, Document Level e Bash Level.
	- (B) Network Level, Workstation Level, Design Elements Level, Document Level, Files Level e Proxy Level Group Level.
	- (C) Network Level, Server Level, Workstation Level, Database Level, Design Elements Level, Field Level e Document Level.
	- (D) Server Level, Network Level, Workstation Level, Login Level, Sharing Level, Proxy Level e Group Level.
	- (E) User Level, System Folder Level, Environment Level, Files Level, Reports Level, Scripts Level e Workstation Level.
- **48.** Assinale a alternativa que contém uma funcionalidade normalmente ausente em servidores *Proxy*.
	- (A) Autenticador para acesso à Internet.
	- (B) *Caching* de conteúdo na Internet.
	- (C) Controle de acesso às ferramentas na Intranet.
	- (D) *Gateway* para acesso à Internet.
	- (E) Redirecionador/controlador de tráfego da Internet.
- **49.** Selecione a alternativa que apresenta uma forma eficiente de gerenciar e ordenar as regras de um *firewall* que possui milhares de regras de acesso.
	- (A) Ordenar as regras de forma que sejam das mais específicas para as mais genéricas.
	- (B) Posicionar as regras de modo que a ordem seja das mais genéricas para as mais específicas.
	- (C) Posicionar conforme a ordem temporal, com as regras mais recentes sempre no final da lista de regras.
	- (D) Ordenar as regras conforme o tipo de protocolo, agrupando os tipos de protocolo posteriormente.
	- (E) Ordenar as regras conforme o tipo de sub-rede, agregando por departamentos ou áreas.
- **50.** Selecione a alternativa que contém um protocolo válido de transmissão de *emails*.
	- (A) MSL.
	- (B) MTP.
	- (C) POP5.
	- (D) IDAP.
	- (E) SMTP.